## **ANEXO VII- DO RELATÓRIO PARCIAL E FINAL**

## **O aluno deve acessar o seu portal docente e clicar na Aba submissão do Relatório de Ações de Extensão, para realizar seu relatório (parcial e final)**

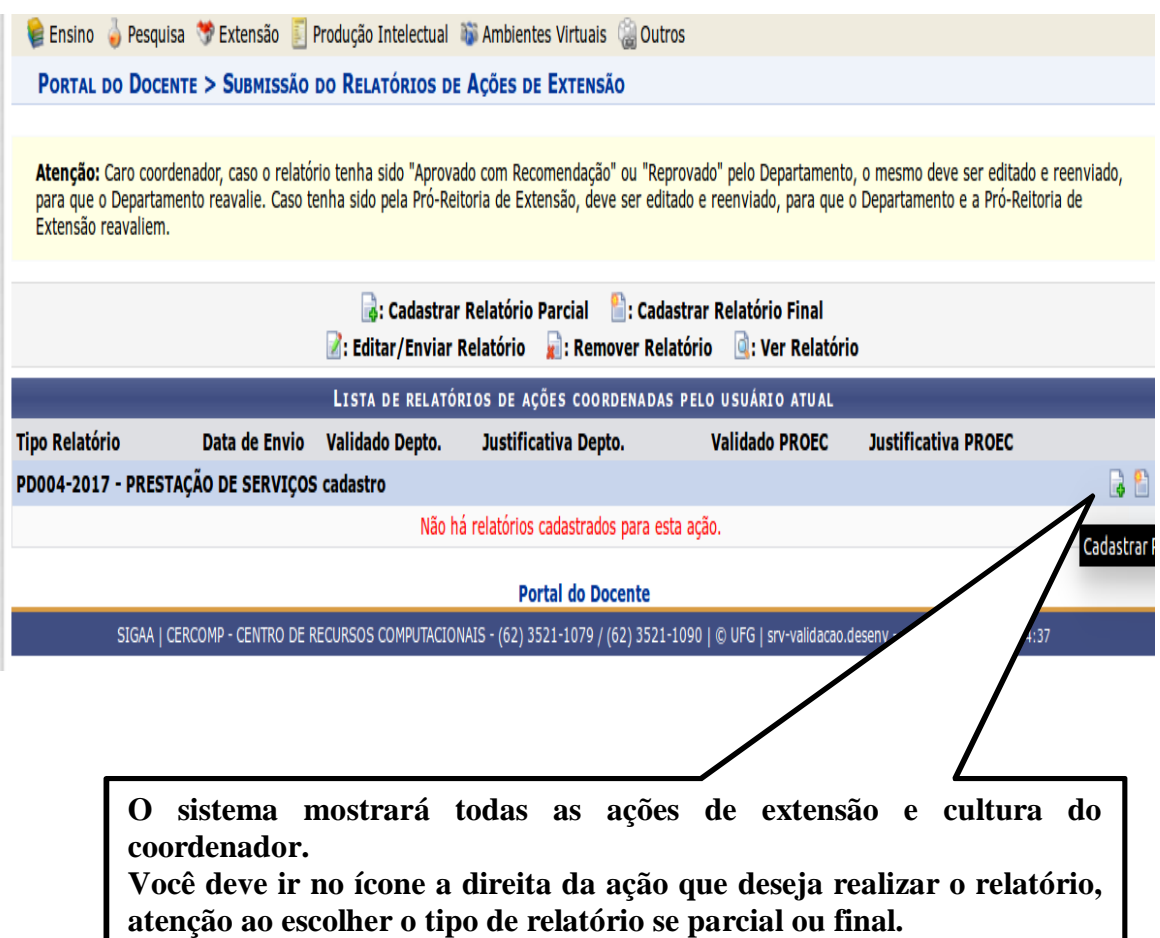